## PARK\_TRETINOIN\_RESPONSE

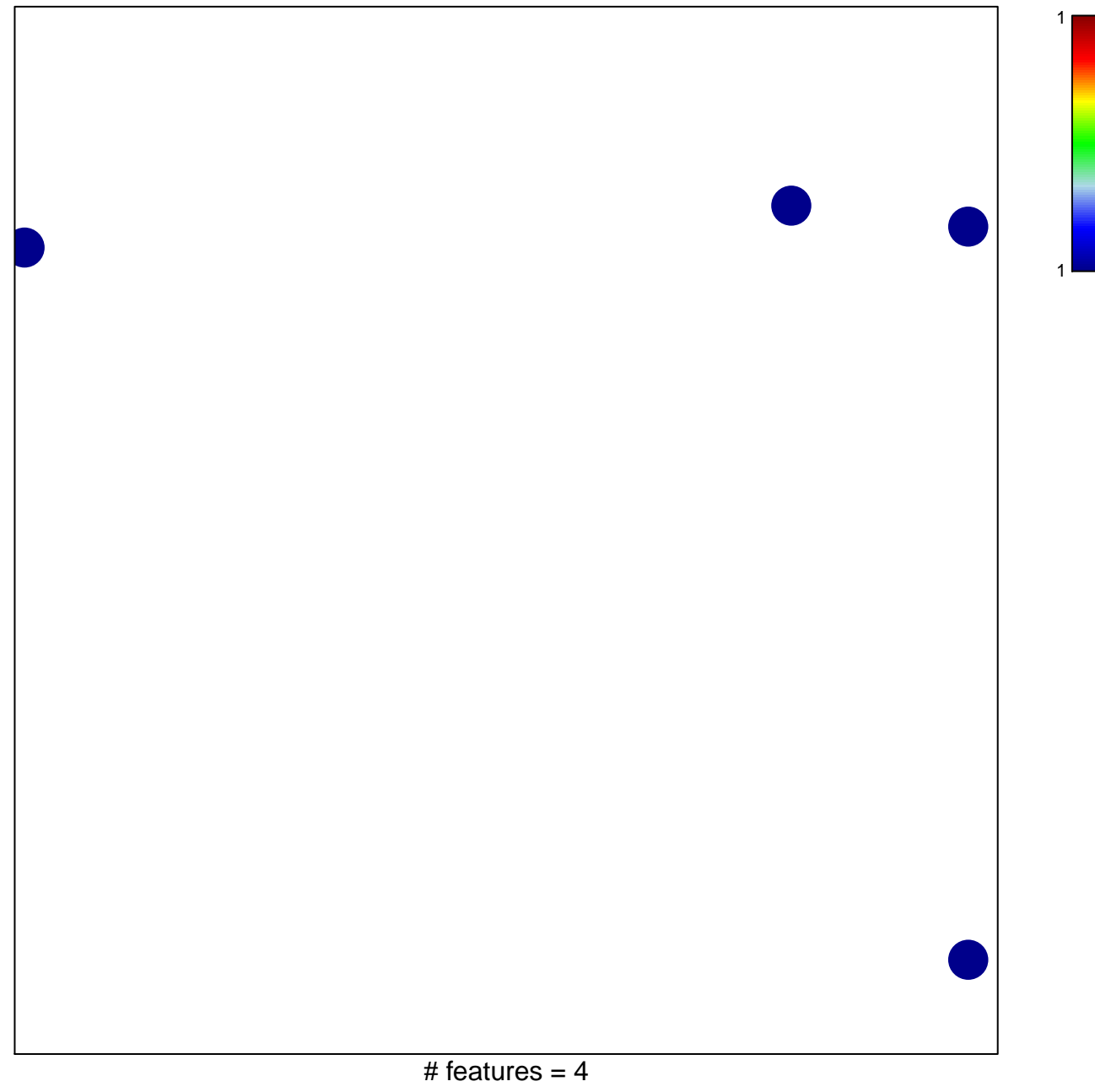

chi-square  $p = 0.83$ 

## **PARK\_TRETINOIN\_RESPONSE**

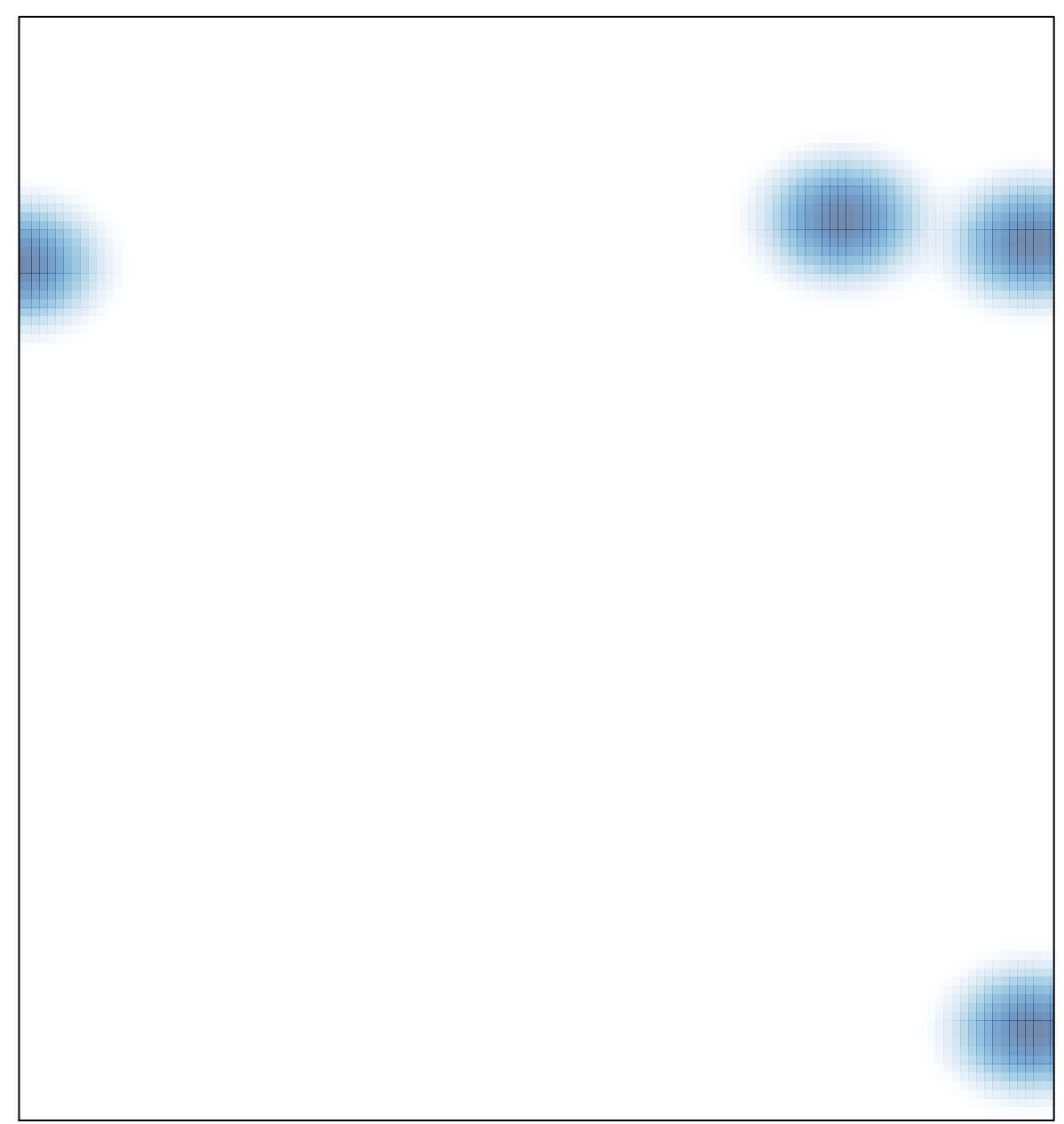